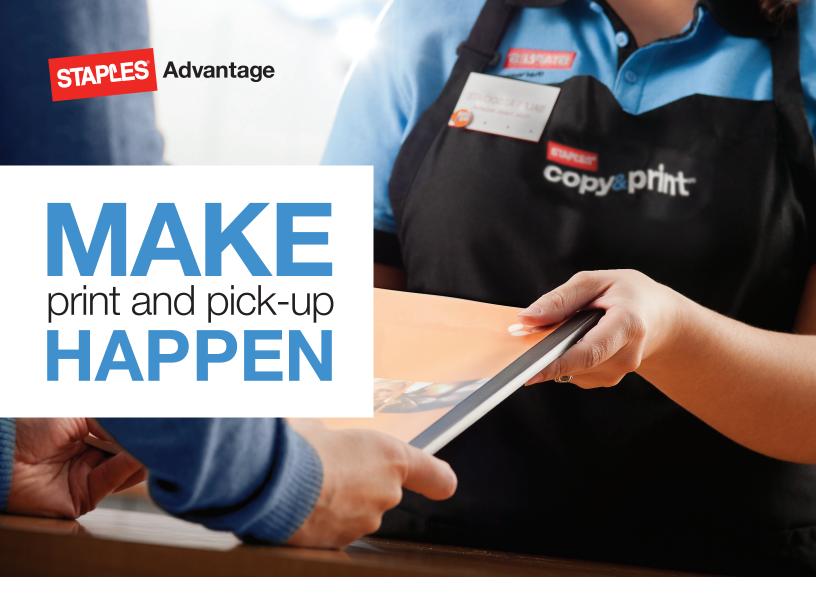

We are pleased to announce our new Staples<sup>®</sup> Advantage Print to Store solution. It's an easier, more convenient way to print those simple projects wherever you are. And you get it all printed directly from your computer to any Staples store.

- Just upload, configure and then pick up your projects at any one of our 1500+ stores
- Perfect for working on the go
- All services are billed direct to your Staples Advantage account

## Get started today:

- Log onto StaplesAdvantage.com
- Click the Print Services tab and scroll down to "Online Copy and Print Center"
- Click "Upload Your Files" under "Upload and Pick-Up in Store" to begin

## Still have questions? Feel free to contact us for more information.